## **Research Hotline**

# **楽曲の中身を自動解析する音楽鑑賞システム 能動的音楽鑑賞サービス「Songle」をインターネットで公開**

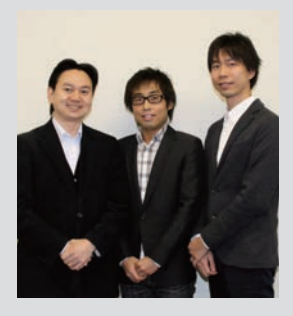

後藤 真孝 ごとう まさたか(左) 情報技術研究部門 上席研究員 (つくばセンター)

#### 吉井 和佳

よしい かずよし(中央) 情報技術研究部門 メディアインタラクション研究 グループ 研究員 (つくばセンター)

## 中野 倫靖

なかの ともやす(右)

情報技術研究部門 メディアインタラクション研究 グループ 研究員 (つくばセンター)

#### songle-ml@aist.go.jp

計算機によって音楽・音声コン テンツを自在に扱える技術の 確立を目指し、音楽・音声の 音響信号の自動理解と、それに 基づくユーザーインタフェー スの研究を中心に、さまざまな 研究課題に取り組んでいます。 これからも Songle や音声情 報検索サービス PodCastle、 <sub>報伝会派プ</sub><br>製品発売を開始した歌声合成 <sub>表出光元 色開油 した歌戸日成</sub> す)のような、研究として面<br>白くかつ世の中へのインパク<br>トが大きい技術開発を目指し て頑張ります。

#### 関連情報:

● 共同研究者 藤原 弘将、Matthias Mauch (産総研)

実装協力者

川崎 裕太(産総研)、櫻井 稔、 井上 隆広

### ● 参考文献

M. Goto et al.: Proc. *CrowdSearch 2012,*<br>36-41, (2012).

## ● プレス発表

2012 年 8 月 29 日「イン ターネット上の楽曲の中身 を自動解析する音楽鑑賞シ ステム」

●この研究の一部は JST CREST の支援を受けて行 いました。

## 音楽のデジタル化がもたらす変化

音楽配信やオンラインストレージなどの普及 により、インターネット上の膨大な楽曲はいつ でもどこでも視聴できるようになりました。そ して、曲名やアーティスト名などの書誌情報に 基づく音楽情報検索や、過去の視聴履歴などを 分析する協調フィルタリングに基づく音楽推 薦が実用化されました。こうして多量の楽曲に アクセスできる量的な変化は起きましたが、こ れまでは、単にさまざまな楽曲をいつでもどこ でも視聴できるという楽しみ方が中心であり、 人々が楽曲をより深く理解して楽しめるような 質的な変化をもたらす技術はあまり開発されて いませんでした。

## 能動的音楽鑑賞サービス「Songle」を実現

そこで、インターネット上にある楽曲の中身 を自動解析できる音楽理解技術を開発し、楽曲 の可視化機能やサビ出し機能を使用しながら、 より能動的で豊かな音楽鑑賞ができる能動的音 楽鑑賞サービス「Songle (ソングル)」(http:// songle.jp)を2012年8月29日に一般向けに公開 し、実証実験を開始しました(図1)。

Songleの可視化機能により、楽曲の中身(サ ビ、ビート、メロディー、コード)を自動解析 した結果が「音楽地図」として表示され、ユー ザーは繰り返しなどのさまざまな観点に気づ くことで楽曲に対する理解を深めることができ ます。サビ出し機能により、代表的で盛り上が るサビなどへ自在に再生位置をジャンプでき、 ユーザーは興味のある個所を簡単に見つけて楽 しみながら鑑賞することができます (図2)。さ らに、自動解析の誤りをユーザーが自発的に 訂正できるインタフェースも提供することで、 ユーザーの訂正協力によってより正確な「音楽 地図」を共有して表示できる仕組みも導入しま した。

### 今後の予定

今回開発した、楽曲の中身を音楽理解技術で 自動解析する音楽鑑賞システムを、産業界と連 携して実用化し、音楽情報検索や音楽推薦、音 楽配信サービスなど、さまざまな応用に展開し ていく予定です。

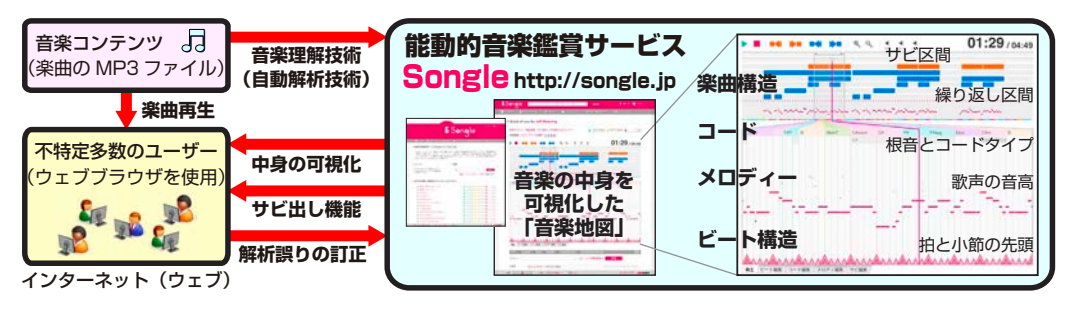

#### 図 1 産総研独自の音楽理解技術を活用した能動的音楽鑑賞サービス「Songle(ソングル)」

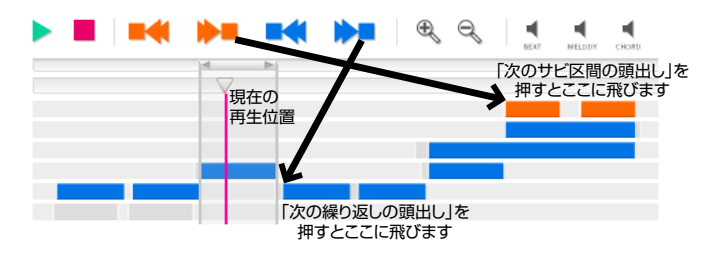

#### 図 2 サビ出し機能の使用例

楽曲構造に対応した 4 種類のボタン「次のサビ区間の頭出し」、「前のサビ区間の頭出し」、「次 の繰り返し区間の頭出し」、「前の繰り返し区間の頭出し」で再生位置のジャンプができる。